UNIVERSIDADE FEDERAL DA PARAÍBA CENTRO DE CIÊNCIAS E TECNOLOGIA

CURSO DE FORMAÇÃO DE TECNOLOGOS EM PROCESSAMENTO DE DADOS

# RELATORIO DE

ESTAGIO SUPERVISIONADO

Estagiário: HERMES PESSOA FILHO Supervisor: HAZENCLEVE F. DE MEDEIROS Período: 25/10/76 a 25/01/77

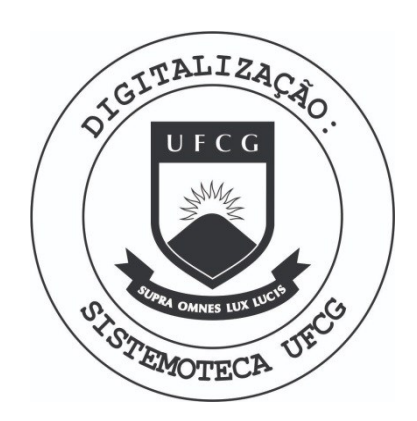

Biblioteca Setorial do CDSA. Março de 2021.

Sumé - PB

#### 1. INTRODUÇÃO;

Este relatorio tem a finalidade de apresentar o trabalho por mim realizado no Controle Acadêmico do Centro de Ciências e Tecnologia.

Embora faça parte do quadro de programadores desta Universidade a partir de 1º de Maio de 1976, o estagio supervisionado foi considerado apenas a partir de 25 de outubro de 1976 a fim de satisfa zer as exigências legais que impedem o aluno que esteja cursando mais de seis créditos de realizar tal atividade.

0 referido estágio teve seu término no dia 25 de janeiro do corrente ano, perfazendo um total de 480 horas. A orientação e supervisão ficou a cargo do Analista Hazencleve Freire de Medeiros, ex -Coordenador do Controle Acadêmico e atual Coordenador do Nucleo Seto rial de Computação de João Pessoa.

# 2. CONSIDERAÇOES GERAIS:

O Sistema Automático de Controle Acadêmico foi totalmente reestruturado com a chegada ao NSC-CG do Sistema IEM /370 mode 10 145, já que tinha sido projetado para o Sistema IBM /360 modelo 20, com apenas 12 Kbytes de memória central e sem dispositivo de armazenamento de acesso direto.

Este novo sistema foi dividido em sete modulos:

- $\Delta$ luno
- Disciplina
- Estudo de Demanda de Vagas
- Matrícula
- Histórico Escolar
- Curriculum
- Estatístico

Dentre estes fiquei responsavel pela analise, programação e implantação do módulo ALUNO, além de participar da programação e implantação dos modulos MATRÍCULA e ESTATÍSTICO.

# 3. SUB\_SISTEMA ALUNO:

## **1.1. HI3T03IC0;**

Até o início deste trabalho o CCT possuia o seu cadastro de alunos em cartão perfurado, e contendo apenas, inscrição, curso e nome do aluno. A atualização deste cadastro era feita através de uma operação manual de colocar e retirar cartão. Todo e qualquer relatório desejado implicava na colocação de todos os cartões na leitora, tantas vezes quantas fossem necessarias.

Qualquer informação desejada sobre um aluno acarretava numa pesquisa manual à sua pasta, não oferecendo a mínima segurança requerida para um arquivo de tamanha importância, podendo ser conside radc o arquivo base do sietema.

Visto que o arquivo era em cartão, alguns outros arquivos continham também o nome do aluno, a fim de facilitar o processamento, caindo numa redundancia desnecessaria.

Foi então prometado o cadastro geral de alunos, o qual contem as mais diversas informações.

Uma vez feito levantamento das informações necessarias e a respectiva distribuição destas informações num formulario proprio para digitação, deparei com uma etapa não muito facil: como fazer o levantamento dos dados de 2000 alunos. A primeira ideia (o prório aluno preencher sua ficha) não surtiu efeito, uma vez que muitos não entregaram, alguns erraram no preenchimento e outros colocaram informações falsas. Partiu-se então para a entrevista no ato da matrícula ou seja, para efetuar sua matrícula o aluno teria de passar por uma entrevistadora que faria o preenchimento de sua ficha cadastral. Embora demorado e relativamente honeroso este metodo funcionou satisfatoriamente •

Após a obtenção dos dados e a gravação dos mesmos em fita magnética fez-se necessário a correção de possíveis erros imperceptíveis a um programa de crítica (nome, filiação, nº de documentos, etc.). Foi então gerada uma carta para cada aluno com a sua relação de informações cadastrais para que cada um realizasse a conferência. Isto feito, o sub-sistema entrou em funcionamento normal sendo sempre atualizado e fornecendo relatórios ao Controle Acadêmico e à Pro-Reitoria de Planejamento.

3.2. INTERFACE COM OUTROS SUB SISTEMAS.

Com excessão do módulo DISCIPLINA, todos os demais componentes do sistema, usam o cadastro de alunos como arquivo base para o seu funcionamento.

3.3. ENTRADAS DO SUB\_SISTEMA:

3.3.1. - Ficha de Cadastro de Aluno (CAAFE01). 3.3.2. - Ficha de De'bito de Aluno (CAAFE02). 3.3.3. - Ficha de Filho de Ex-combatente (CAAFEO3).

3.4. PR0GRAMA3;

3.4.1 - Nome: CAAPA01

- Função: Gerar inscriões para cadastramento.
- Entrada: Não ha.
- Saida: Relatorio .

3.4.2 - Nome: CAAPP01

- Função: Efetuar a crítica dos cartões de cadastro
- Bntradas Cartao
- Saída: Relatório de ocorrências

3.4.3 - Nome: CAAPP02

- Função: Gerar o cadastro de alunos
- Entrada: Cartao
- Saida: Fita magnetica

3.4.4 - Nome: CAAPP03

- Função: Marcar os filhos de ex-combatentes
- Entrada: Cadastro de alunos

Cartão

- Saida: Cadastro com marca nos filhos de ex-combatentes

3.4.5 - Nome: CAAPP04

- Função: Emitir carta com informações cadastrais
- Entrada: Cadastro
- Saida: Relatori o
- 3.4.6 Nome: CAAPP05
	- Função: Atualização de Cadastro (inserção, alteração e delegao)
	- Entrada: Cadastro
	- Saída: Cadastro atualizado
- 3.4.7 Nome: CAAPPOS
	- Função: Fornecer a relação de alunos p/ curso
	- Entrada: Cadastro
	- Saida: Relatrio

3.4.8 - Nome: CAAPP07

- Função: Emitir a relação de alunos por ordem alfabeti ca e/ou ordem de inscrição
- Entrada: Cadastro
- Saida: Relatori o

3.4.9 - Nome: CAAPA02

- Função: Emitir o Recibo de Taxa de Matrícula (RETAM)
- Entrada: Cadastro
- Saída: Relatório
- 3.4.10 Nome: CAAPA03
	- Função: Emitir o Recibo de Pagamento da Carteira

Estudantil

- Entrada: Cadastro
- Saida: Relatorio

3.4.11 - Nome: CAAPA04

- Função: Emitir as etiquetas gomadas, marcando os a-

lunos em debito com a biblioteca, etc.

- Entrada: Cadastro

- Saida: Relatori o

## 3.5. ARQUIVO:

Nome: CAAAC01

Tamanho do registro: 298 bytes

Lay-out do registro :

FOSigAO CAMPO

- 1 a 8 Inscrição
- 9 a 10 **-** Curso
- $11 a 11 N1$ vel
- 12 a 12 Natureza de ingresso

13 a 13 - Sexo

- $14$  a  $14$  Estado civil
- $15$  a  $15$  Grupo Sanguineo
- 16 a **16**  Fator RH
- 17 a 21 Local de nascimento
- 22 a 27 Data de Nascimento
- 28 a 67 Nome do aluno
- 68 a 131 Filiação
- 132 a 149 Documento militar (nº, série, tipo, etc.)

150 a 160 - CPF

161 a 180 - Carteira de Identidade (nº, órgão expe., etc)

181 a 227 - Endereço local

- 228 a 297 Eaderego permanente
- 298 a 298 Marca de filho de ex-combatente

Tamanho do bloco: 10 registros Organizagao: Sequencial Dimensionamento: 2700 registros Dispositivo: Fita magnetica .

# 3.6. SAIDAS DO SUB\_SISTEMA:

- Relação de inscrições para cadastramento
- Relação de alunos por curso
- Relação de alunos por órdem alfabética
- Relação de alunos por órdem de inscrição
- Recibo de Taxa de Matrícula
- Recibo de pagamento de carteira de estudante
- Etiquetas gomadas
- Relação de informações cadastrais
- Carta para o aluno a fins de correção

### 3.7. **CC5DIGCS:**

3.7.1 - A codificação do aluno é composta de oito dígitos possuindo a seguinte estrutura :

AAPRNNN-B, onde:

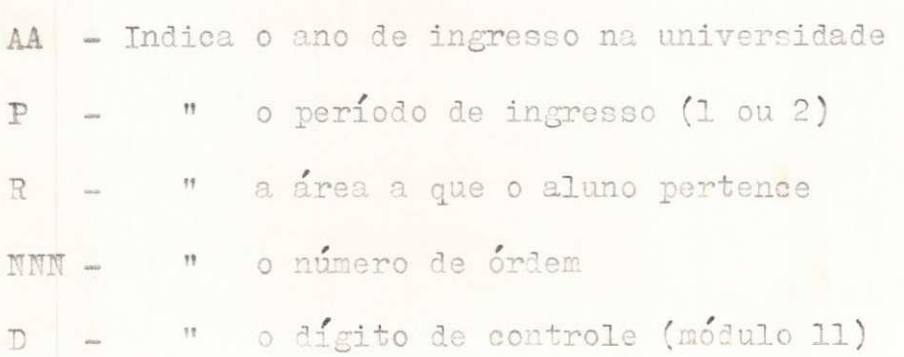

3.7.2 - Cs elementos do sistema obedecem a.uma codificaga <sup>o</sup> usada no Sistema Automático de Biblioteca da Universi dade do Rio de Janeiro, assim constituída:

# SSUEENN, onde:

SS - Representa o sistema (no caso CA)

U -  $^{\prime\prime}$  o sub-sistema (A)

EE - " o elemento (programa, formulario, ar-

**\*** 

quivo, relatório, etc.)

NIT - Represents o numero de ordem

3.8. SISTEMOGRAMA:

3.8.1. GERAÇÃO:

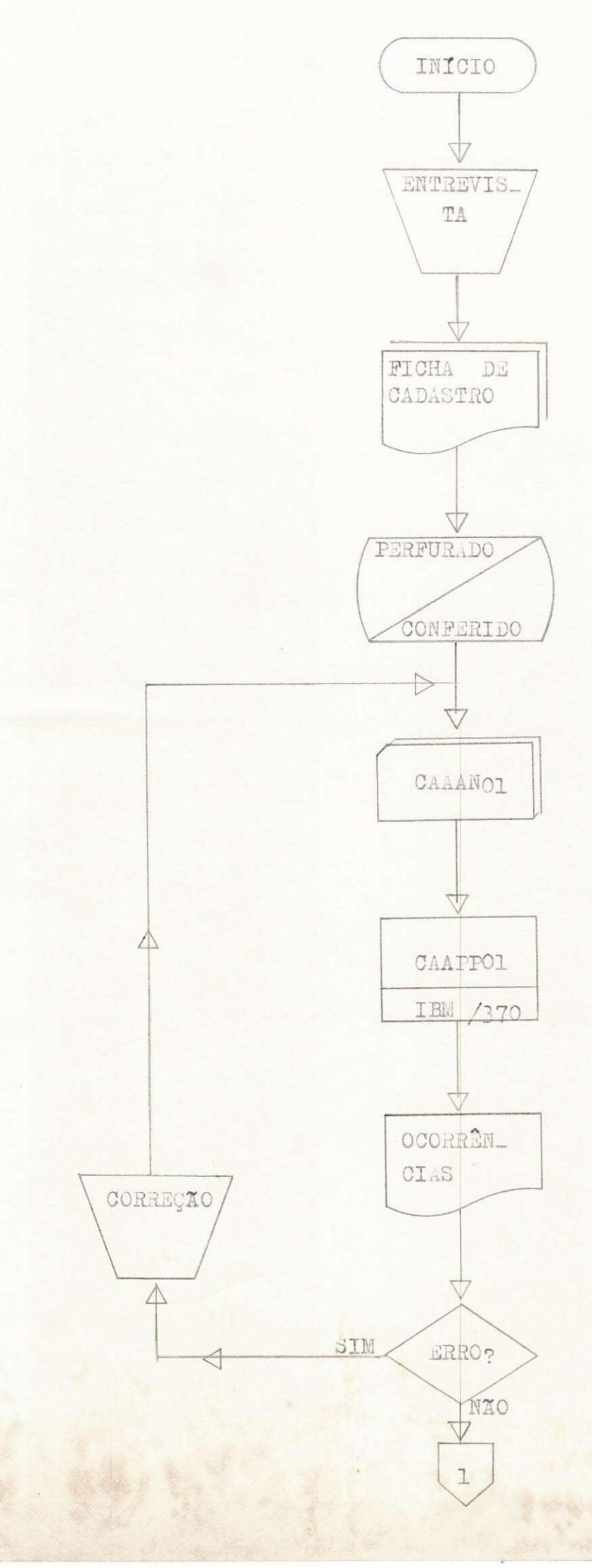

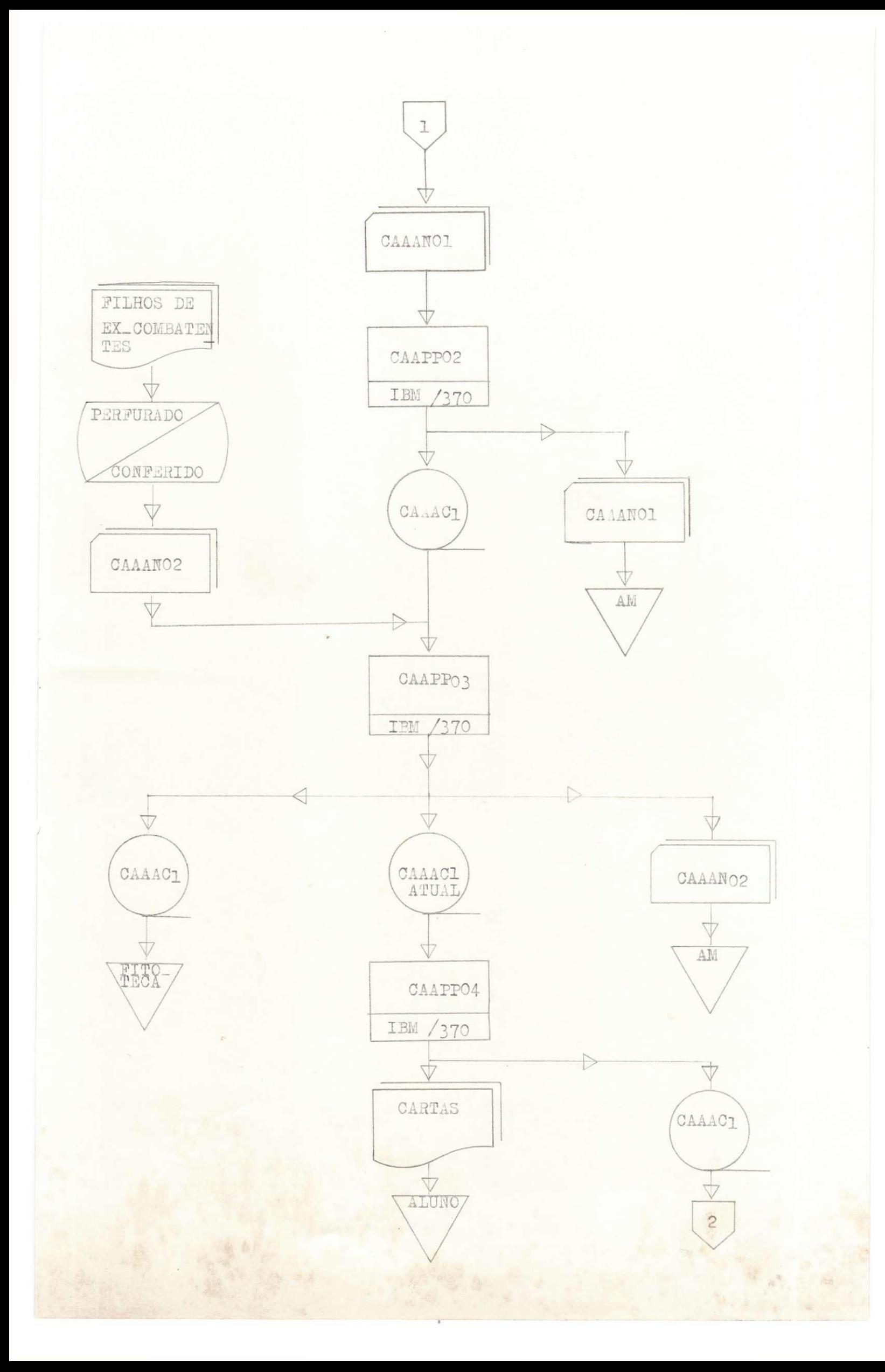

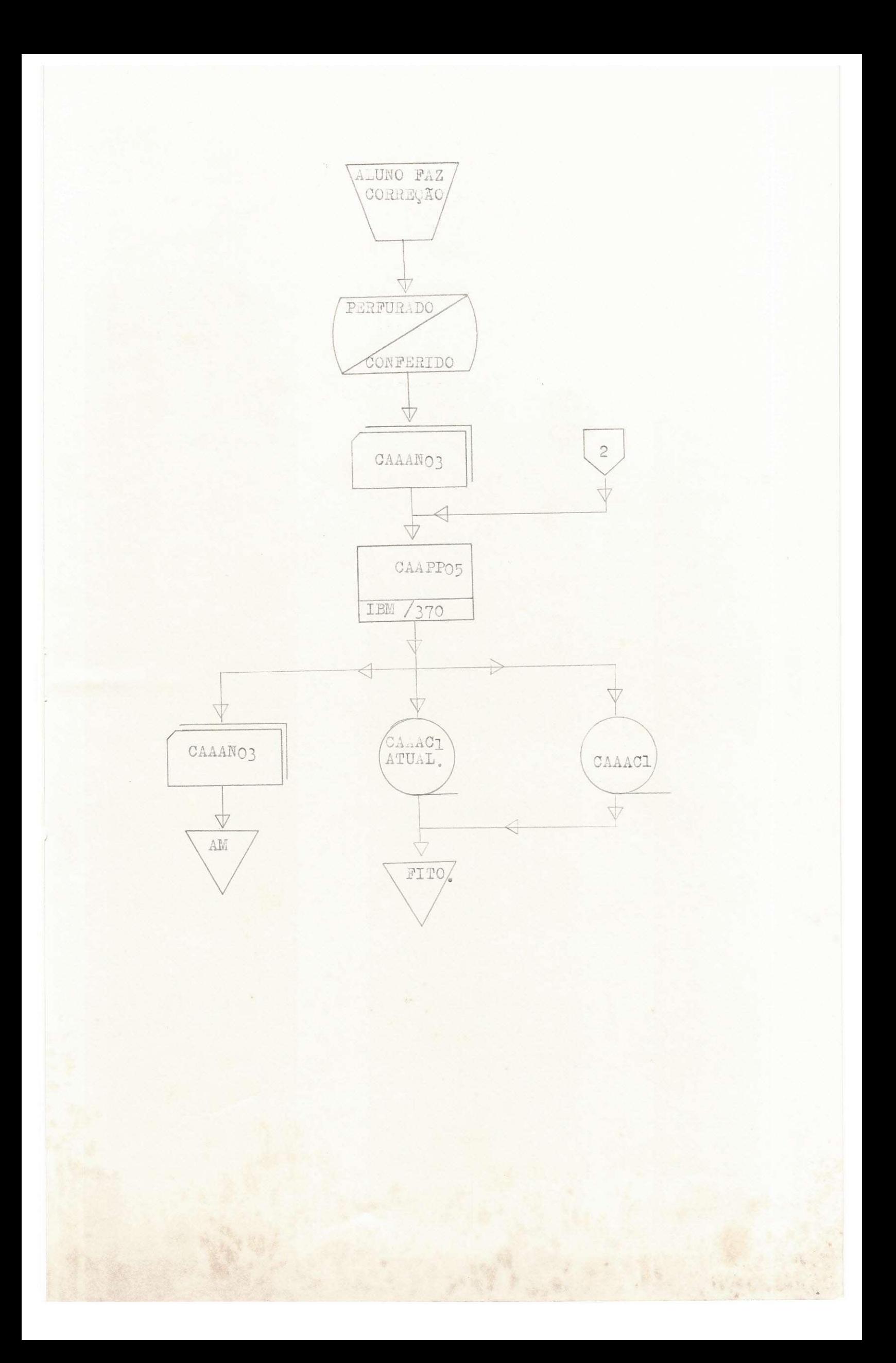

3.8.2. MANUTENÇÃO:

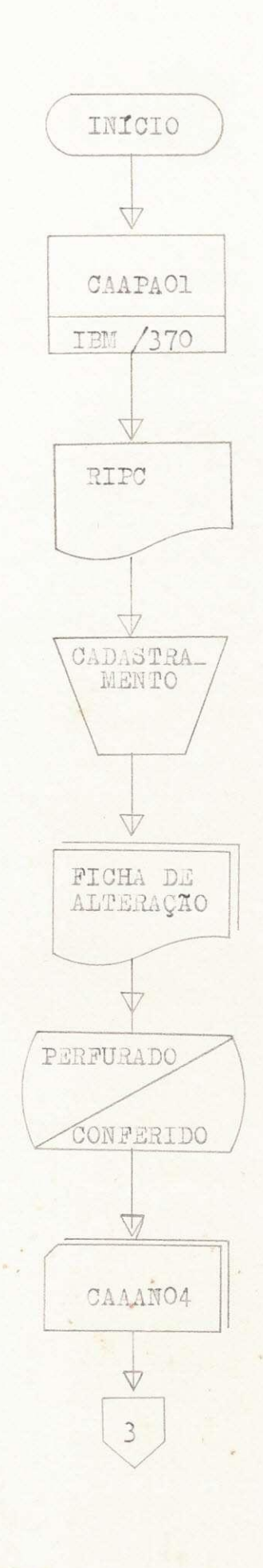

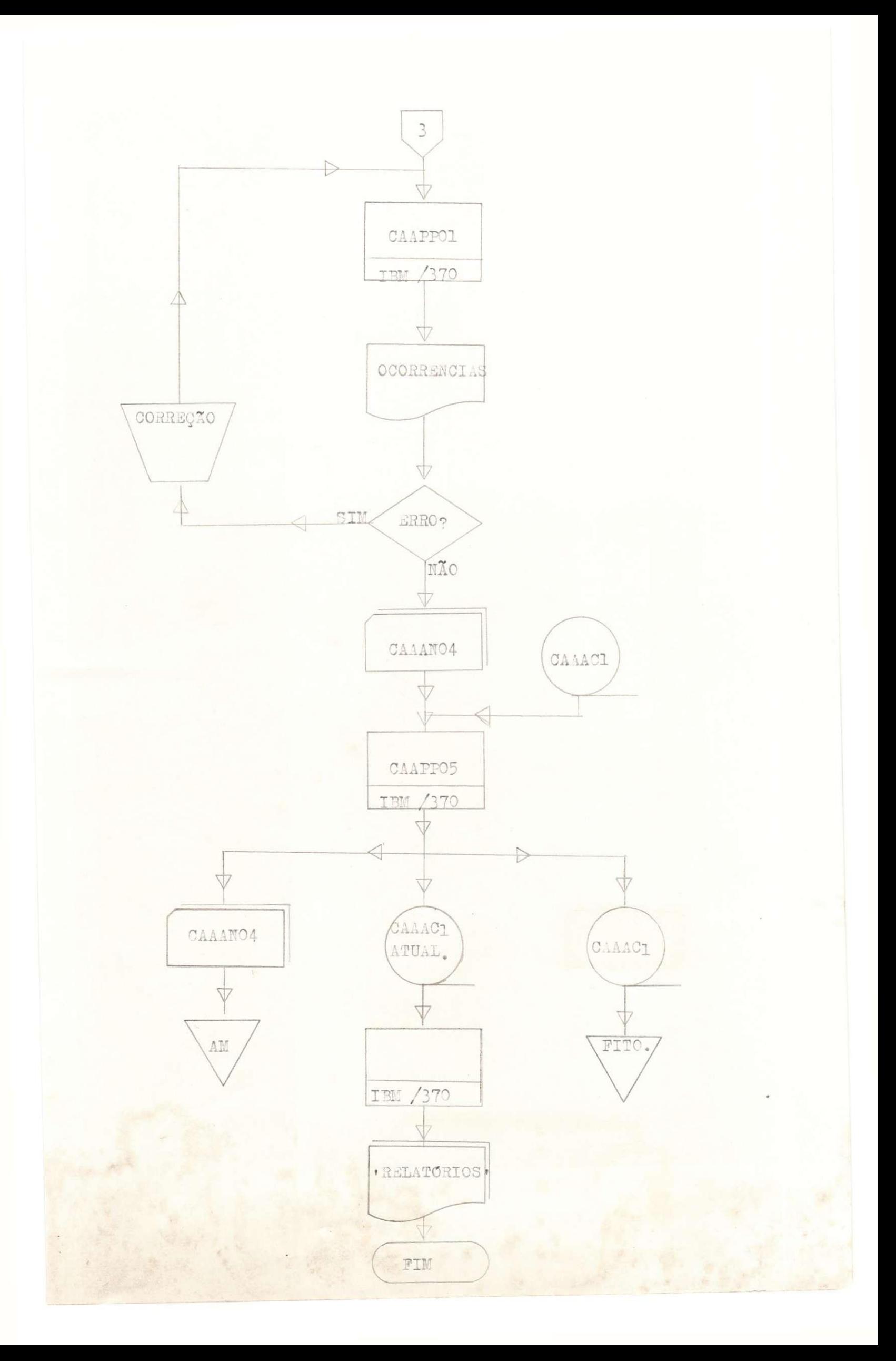

#### 4. CONCLUSÃO:

0 CUH30 DE P0RMAQ30 DE TECNClOGCS *M* PH0CES3AMEN20 DE DADOS, a exemplo da maioria dos cursos da universidade brasileira dei xa muito a desejar no tocante ao campo pratico, o que poderia solucionar-se com a realização de um numero maior de trabalhos, possibilita do com a recente mudança do período de trimestral para semestral.

A disciplina CUSTOS deveria ser voltada para curstos de Processamento de Dados e não para custos industriais como na realidade ocorre. Esta deficiência fez com que sentisse certa dificuldade quando do projeto de um sistema automático de controle de custos de P.D., realizado na disciplina Administração de CPD.

Os professores das demais disciplinas do curso deveriam seguir rigorosamente o seu programa e não escolher a seu modo, o assunto a ser ministrado, evitando desta maneira a heterogeneidade das turmas que concluem o curso.

Considero que o meu estágio obteve um ótimo rendimen to, tendo em vista que acompanhei durante todo um ano os trabalhos de análise, programação e implantação do novo sistema. Convem salientar aqui que a ajuda prestada pelo meu supervisor foi de fundamental importância para a concretização de meus objetivos.

#### $5.$  BIBLIOGRAFIA:

- COBOL USER'S GUIDE (Manual da IBM)
- JCL USER'S GUIDE (Manual da IBM)
- HARTMAN, MATHES & PROEME Management Information Systems

ERMES PESSOA FILHO) Estagiario

**UNI VE RSI DADE FEDERAL DA PARAlBA NtfCLEO DE PROCESSAMENTO DE DADOS CAMPINA GRANDE - Pb.** 

## **DECLARACA O**

**DECLARAMOS, para os devidos fins , que HERMES PESSOA FIIHO, no perlodo de 25/10/76 a 25/01/77,pres**  tou estágio no Núcleo de Processamento de Dados da UFPb, em Campina Grande, com a carga horária de 480 horas, constando **das seguintes atividades :** 

> **- Participac,ao no desenvolvimento(pro jet o , analise , programagao e im plantagao) do Sub-Sistema de ALUNOS do Sistema Controle Academico do**  Centro de Ciências e Tecnologia da **UPPb.**

**0 estdgio supervisionado pela Chefia do Nucleo de Computagao foi , em nossa opiniao, amplamente 1**   $satisfa t$ <sup>*o*rio.</sup>

Campina Grande, 17 de março de 1977.

ANTONINO MONGIOVI do N.P.D.

HAZENCLEVE FRELRE DE MEDEIROS **Supervisor**